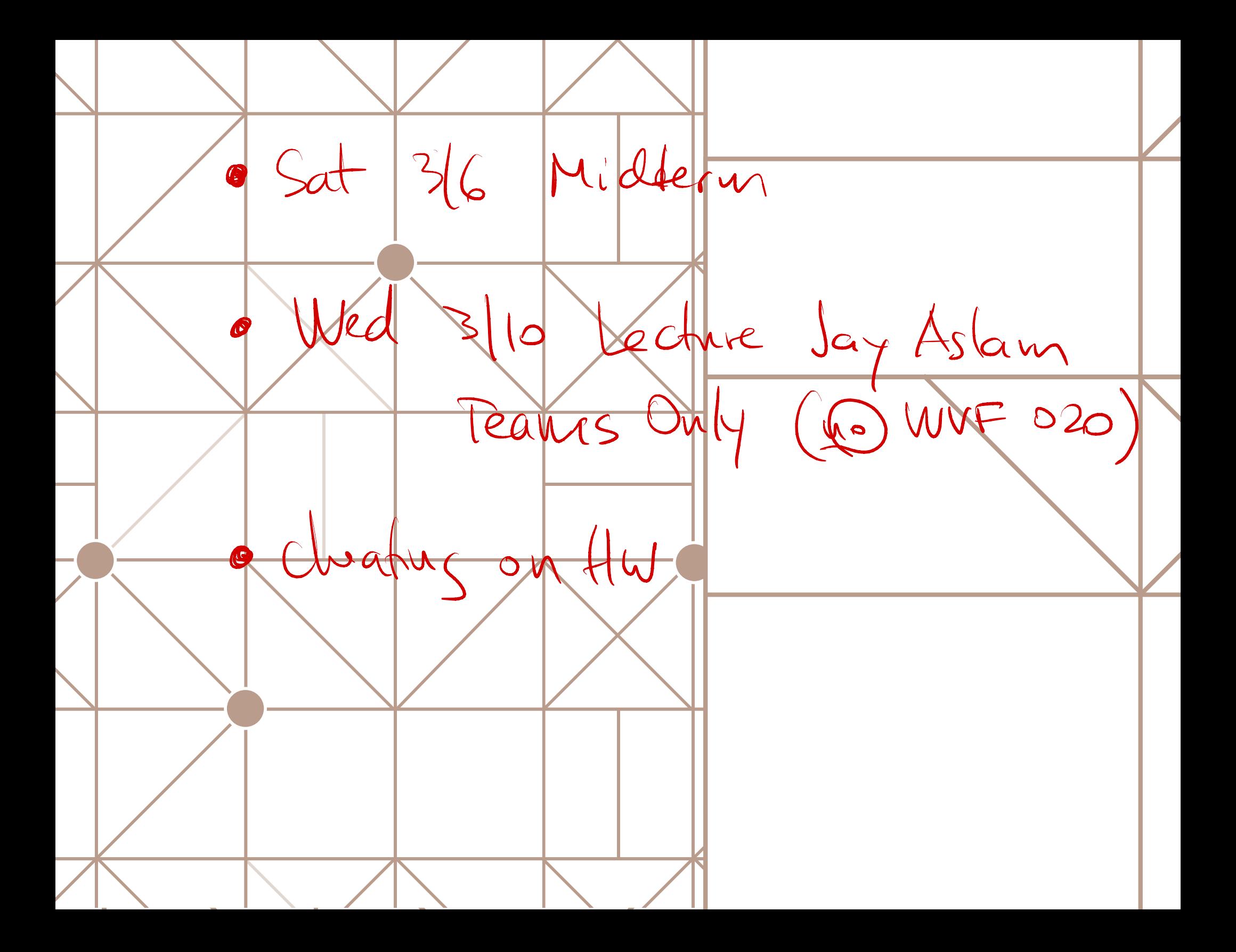

Brule torce Dynamic Programminp. Greedy - Look at all prosible scribble  $-$  Try all - Divide SUBPB dont know how to healcht possibilities Decide - Solve all possible subro - Keep track of Brak (even onds we dont noed)  $05/$ -given sou (susps) devide the  $-$ Solse Susplo  $-\kappa$ Lest SOL<br>(ODT SOL)  $(-504) = const (susked)$  $-\frac{1}{10}\left(\frac{1}{100}\right)=$  Consine  $\frac{(\frac{1}{100}\rho^{6})}{500}$  $A_{A}c+S_{A}$ all Gussets of  $SC$ Non-orderping  $|Y(k)|=2^k$ 

DP writing parts (required) ① chart opt set = SPIKE ( susps OPT soy fluttering exercise for you , rather than formal. <sup>⑦</sup>2<sup>⑨</sup> Canput robe recurrence of OBS. " Rec . halve of ORT SEL" <sup>2</sup><sup>⑨</sup> Subproblem dependency tableGraph (drawing , usually <sup>a</sup> talk <sup>㱺</sup>n'sad of @ ③ Compete cc ] talk ( usually all inputs#ice µwat Hoon) <sup>④</sup> Trace the solution Khoi!n¥ nearache . ) ⑤ Run Nine

$$
QDC[n] = \frac{1}{(1,3,3d)} = \frac{1}{(1,3,3d)} = \frac{1}{(1,3,3d)} = \frac{1}{(1,3,3d)} = \frac{1}{(1,3,3d)} = \frac{1}{(1,3,3d)} = \frac{1}{(1,3,3d)} = \frac{1}{(1,3,3d)} = \frac{1}{(1,3d)} = \frac{1}{(1,3d)} = \frac{1}{(
$$

Fill / compute table C[] Luttram up.  $Q = \int_C Q$  $\frac{C[i] = max\{pk + C[n-k]\}}{(\int ln \frac{ln x}{ln x} dx - C[n]}\}$  (A) there for v=110 Print Slution (5)<br>Print Schit =k)<br>Print Solution (n-k)

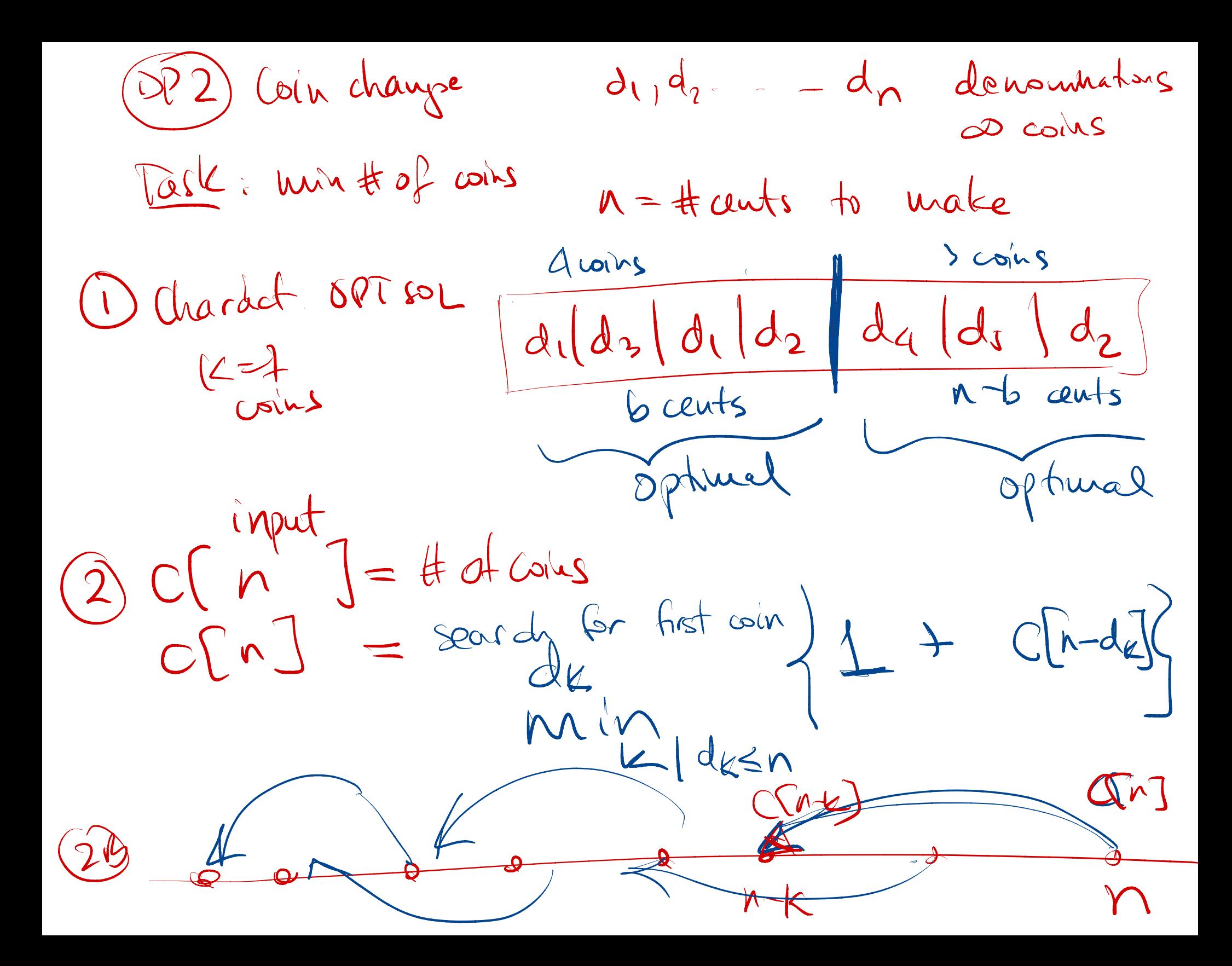

6) 
$$
711 + 46 = 3 + 218
$$
 left  $\rightarrow 161 + 16$ 

\nFor  $i = 1: n$   $min$   $1 + C[1 + 1]$ 

\nor  $c[i] = min$   $0$   $0$   $0$   $0$   $0$   $0$   $0$   $0$   $0$   $0$   $0$   $0$   $0$   $0$   $0$   $0$   $0$   $0$   $0$   $0$   $0$   $0$   $0$   $0$   $0$   $0$   $0$   $0$   $0$   $0$   $0$   $0$   $0$   $0$   $0$   $0$   $0$   $0$   $0$   $0$   $0$   $0$   $0$   $0$   $0$   $0$   $0$   $0$   $0$   $0$   $0$   $0$   $0$   $0$   $0$   $0$   $0$   $0$   $0$   $0$   $0$   $0$   $0$   $0$   $0$   $0$   $0$   $0$   $0$   $0$   $0$   $0$   $0$   $0$   $0$   $0$   $0$   $0$   $0$   $0$   $0$   $0$   $0$   $0$   $0$   $0$   $0$   $0$   $0$   $0$   $0$   $0$   $0$   $0$   $0$   $0$ 

OPT SOC SUSPS: 1, 2, 3, 9, 4, 5, 6

 $0.009$  chock board Sest path 1 2 8 is n<br>P $\begin{array}{c} P_{11}^{11} = \frac{1}{2}$  stepping bore  $\frac{1}{2}$   $\frac{1}{2}$   $\frac{1}{2}$   $\frac{1}{2}$   $\frac{1}{2}$   $\frac{1}{2}$   $\frac{1}{2}$   $\frac{1}{2}$   $\frac{1}{2}$   $\frac{1}{2}$   $\frac{1}{2}$   $\frac{1}{2}$   $\frac{1}{2}$   $\frac{1}{2}$ Estart anywhere on row =1  $\frac{e\sinh awpware on row=1}{e\sinh awpware on row=1}$ <br>  $\frac{4i\sqrt{8}+16i\sqrt{8}}{15}$ <br>  $\frac{1}{2}$ <br>  $\frac{1}{2}$  $=$ m $\sim$ **de** at. Znoves ere up one row  $\sqrt{2}$ Task tun total penalty.  $\mathcal{C}$  ا <sup>①</sup>Charette opt⑤㱺ask optimal path from  $cal(L, \xi)$  to all  $\mathcal{C}$ )<br>)<br>j)<br>)

new lask anythere on  $t_{\text{VZ1}}$ - PW aury path from  $C[\psi_j] = \text{peak}$  fallet  $\lim_{\epsilon \to 0} \epsilon$ Searchfor the last more 7 pm  $\int_{0}^{1} f(t)(t) dt$  and  $\int_{0}^{1} f(t) dt$  and  $\int_{0}^{1} f(t) dt$  $= P[ij] + C[i+1, k].$  $PCj) + m^{2}m \left( \frac{CC^{2}+1}{CC^{2}+1} \right)$ 

defendency fabe at row 1. must have m -> long off prer rows 174-1 3 Stomar Jang P (fresh mu)  $pr 122$  M  $H_1$   $G=f$ ;  $V$  $18012$   $C[r,c]$  $C[n_c]=p(r_c)+mn_{c}$   $C[n_{c-1},c-1,0,0]$ Solution (J) (i))  $LCS-11221212127$  $\pi$   $\sum_{i=1}^{n}$   $C(i-1)$   $\sum_{i=1}^{n}$   $C(i-1)$ 

\n
$$
\begin{array}{ccc}\n 6 & 6 & 6 \\
 6 & 6 & 6\n \end{array}
$$
\n

\n\n $\begin{array}{ccc}\n 6 & 6 & 6 \\
 6 & 6 & 6\n \end{array}$ \n

\n\n $\begin{array}{ccc}\n 6 & 6 & 6 \\
 6 & 6 & 6\n \end{array}$ \n

\n\n $\begin{array}{ccc}\n 6 & 6 & 6 \\
 6 & 6 & 6\n \end{array}$ \n

\n\n $\begin{array}{ccc}\n 6 & 6 & 6 \\
 6 & 6 & 6\n \end{array}$ \n

 $(M) = H of subsets of size k$ Kinda DP = #ways to pick k Hens out fr  $CL(N_{1}k)=40f~ways=-12 (2)$ 1 independent 2 31 N - defects (1)  $\begin{array}{rcl}\n\text{Cousy} & \text{Cousy} & \text{Cousy} \\
\text{Cousy} & \text{Cousy} & \text{Cousy} \\
\text{Cousy} & \text{Cousy} & \text{Cousy} \\
\text{Cousy} & \text{Cousy} & \text{Cousy} \\
\text{Cousy} & \text{Cousy} & \text{Cousy} \\
\text{Cousy} & \text{Cousy} & \text{Cousy} \\
\text{Cousy} & \text{Cousy} & \text{Cousy} \\
\text{Cousy} & \text{Cousy} & \text{Cousy} \\
\text{Cousy} & \text{Cousy} & \text{$  $N$  /old Ado not choose then (h) C[n 1, K]  $C[n_{1}k]=\frac{C[n_{1}]}{k}-(n_{1}k)}$ 

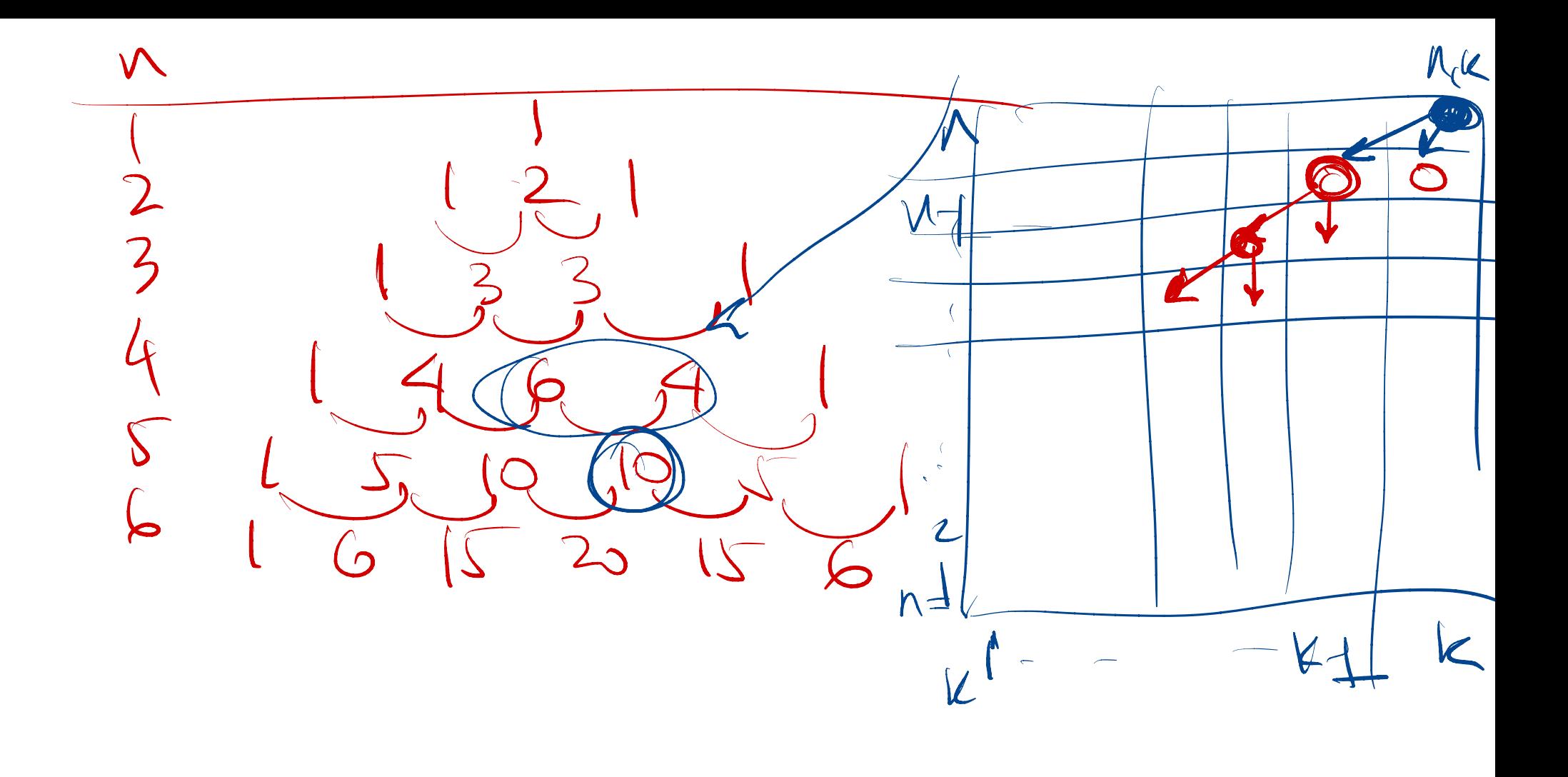

 $M$ 

Discrete Knapsack <u>(123 - 1)</u> values v, r v3 - - $-\sqrt{n}$ voues vi 12 V3 - - $\sim$   $\sim$   $\omega_{\mathcal{A}}$ Knapsack haxneigh W Task: select the wax-rable susset of tems  $s$ ursfect to total weight  $\leq w$  $C[W, \text{linear}, \text{linear}]$  $dvol\xrightarrow{\text{max}}$ ' VE '  $+$   $C(W-w_{k})$  (lem set  $\sqrt{\frac{e^{w_{k}}-1}{e^{w_{k}}}}$ item not good